# Bonus Question - class #3: May Indaporker

בחרתי מספר זוגות של תמונות, כאשר לכל זוג יצרתי את המסיכה המתאימה לצורת המיזוג שארצה שתתקיים. נסביר את תהליך העבודה על הזוג הראשון ולאחר מכן נראה את תוצאת הזוגות הנוספים. הזוג הראשון- תמונה של שקיעה במלדיביים ותמונה של פירדמידות

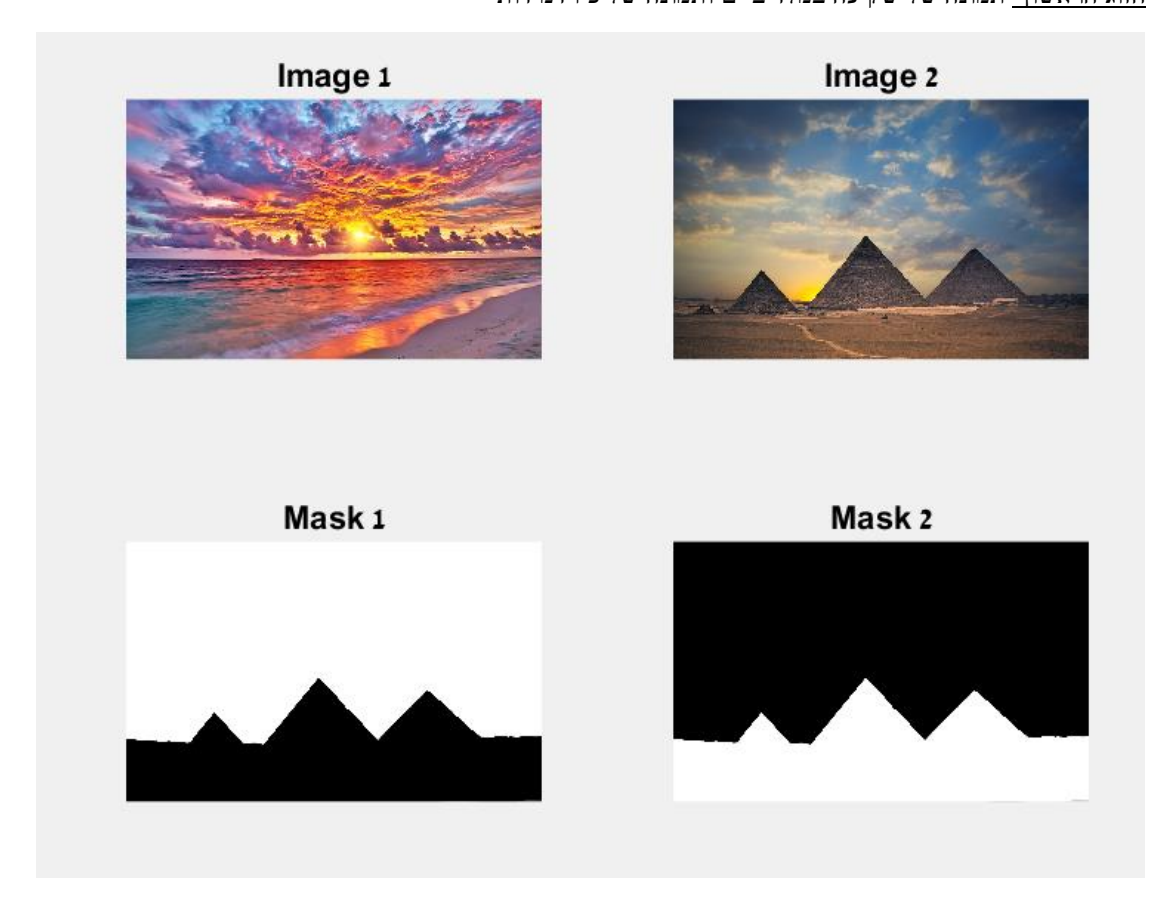

עבור תמונות אלו נרצה לבצע מיזוג של הפירמידות על רקע של שקיעת המלדיביים.

ניצור תמונה מתאימה אותה נטען לתוכנית על מנת שתשמש כמסיכה, כשאר החלק בלבן זהו החלק שיופיע לאחר המיזוג.

לאחר יצירת פירדמידות גאוס ולפלסיאן בעלות 4 שכבות לכל תמונה, נראה את התוצאה:

עבור הפירמידות נקבל-

### Level 1 - Gaussian

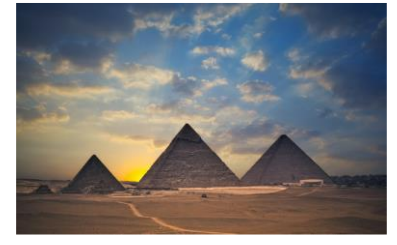

Original - Level 0

Level 2 - Gaussian

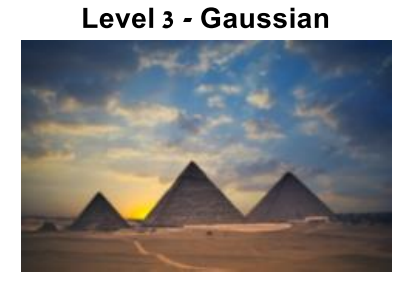

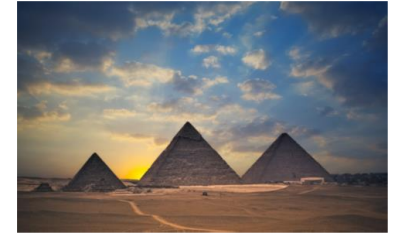

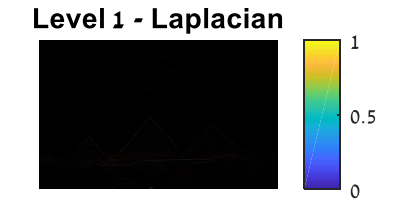

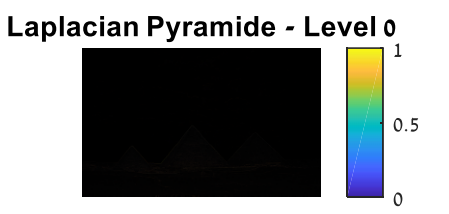

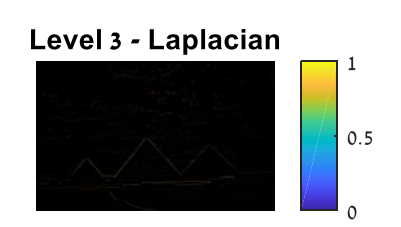

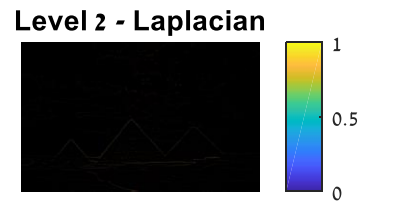

עבור השקיעה נקבל-

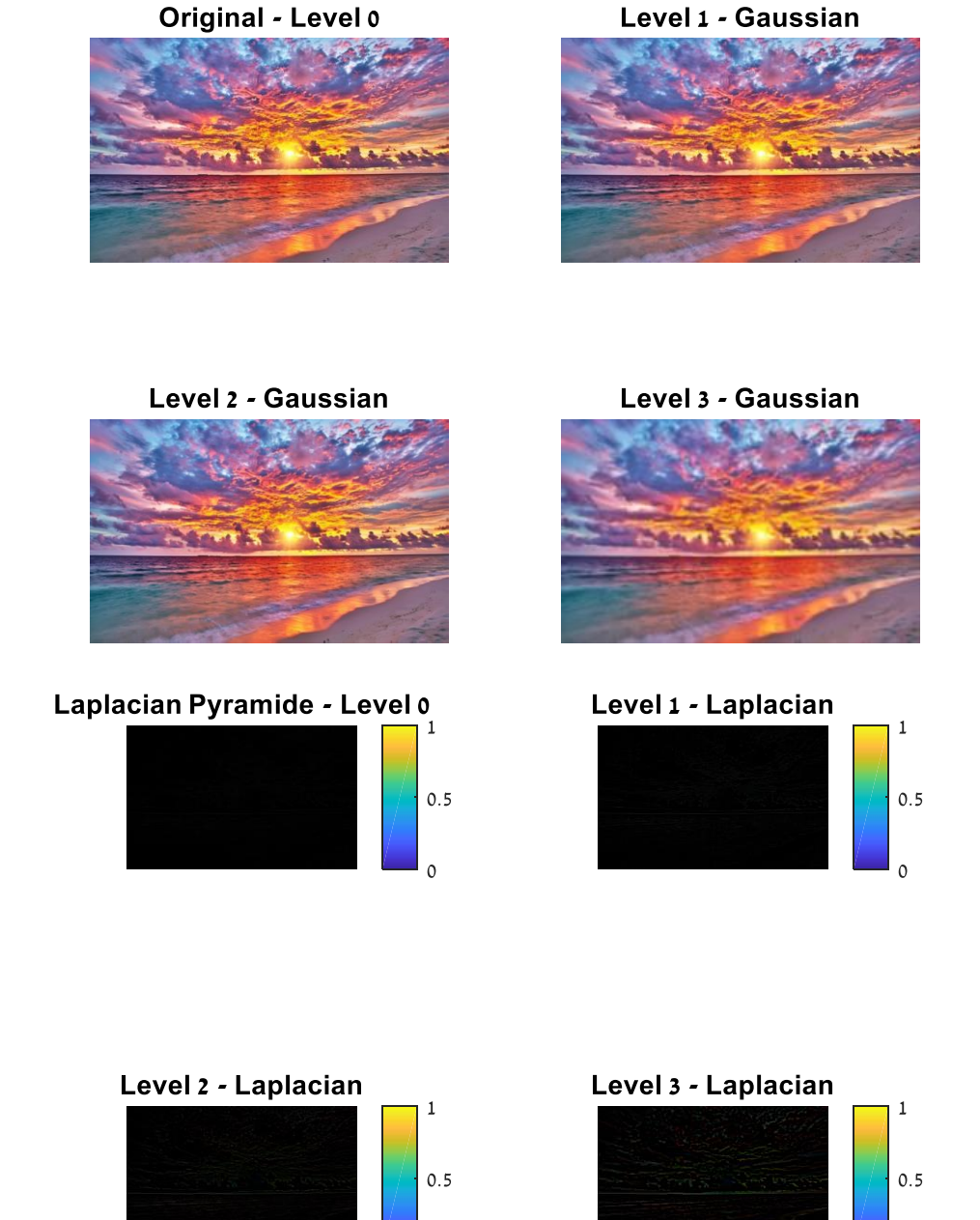

כעת נמזג את התמונות בעזרת המסיכות הנבחרות.

נשלב כל קומה בפירמידת הלפלסיאן על ידי כפל איבר- איבר במטריצות המסיכות וחיבור המטריצות לאחר ההכפלה .ולאחר מכן, נבנה מחדש של התמונה מתוך פירמידת הלפלסיאן המשולבת.

 $\mathfrak{o}$ 

להלן התוצאה שהתקבלה:

 $\circ$ 

**Blended image by pyramid** 

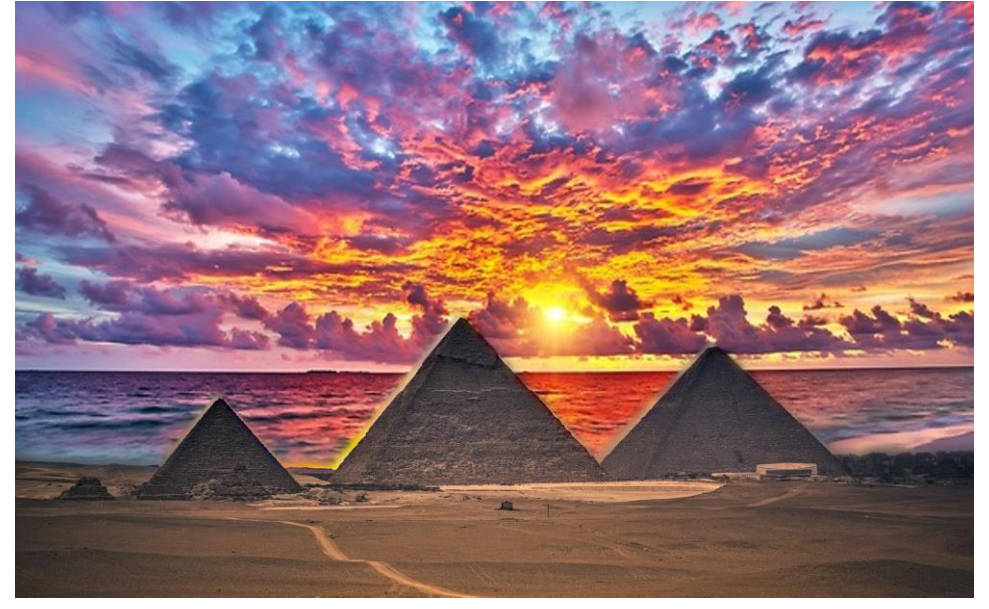

הזוג השני- 2 תמונות של זרי פרחים שונים, התמונות בגודל 800X800

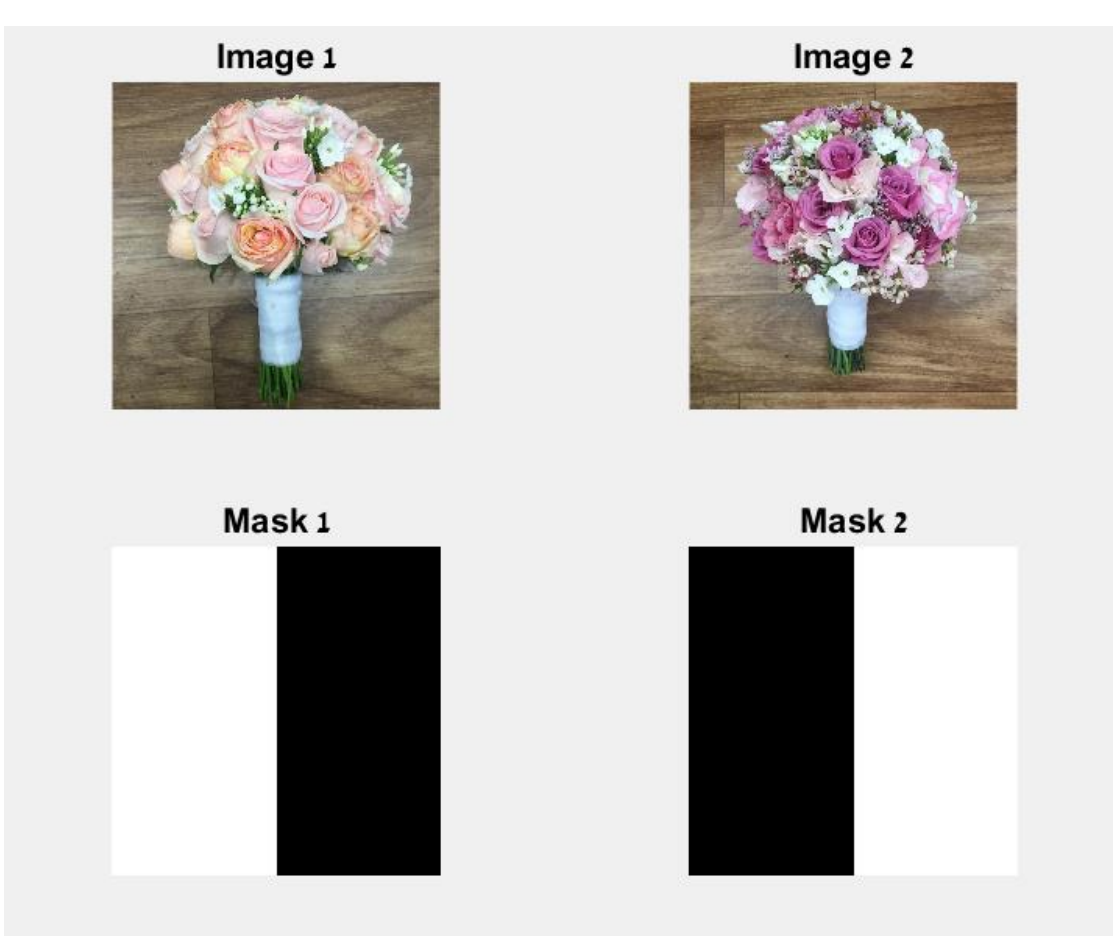

עבור תמונות אלו נרצה לבצע מיזוג של חצי ימני של זר הפרחים הסגול עם החצי השמאלי של זר הפרחים הכתום.

ניצור מסיכה מתאימה, כשאר החלק בלבן זהו החלק שיופיע לאחר המיזוג. לאחר יצירת פירדמידות גאוס ולפלסיאן בעלות 4 שכבות לכל תמונה, נראה את התוצאה: עבור זר הפחים הסגול נקבל-

Level 1 - Gaussian

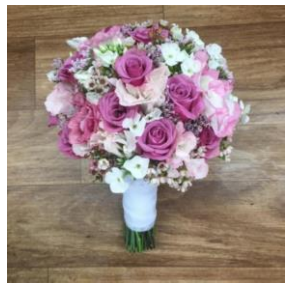

Level 3 - Gaussian

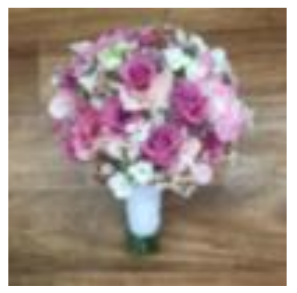

 $\mathbf 1$ 

 $0.5$ 

 $\mathfrak{o}$ 

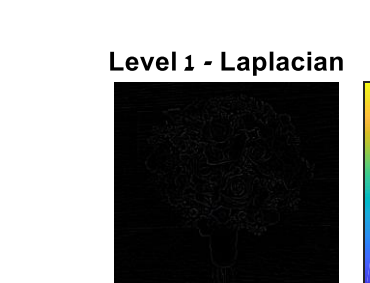

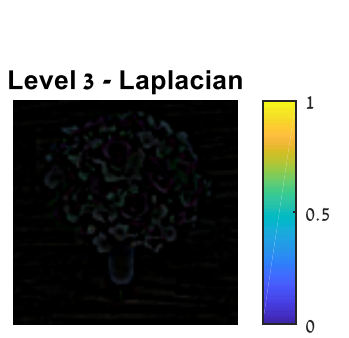

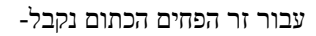

Original - Level 0

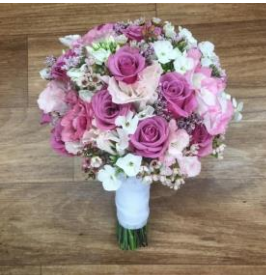

Level 2 - Gaussian

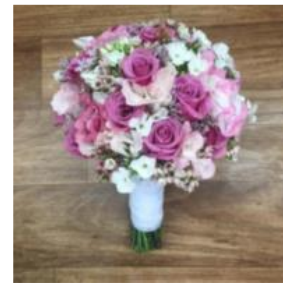

Laplacian Pyramide - Level 0

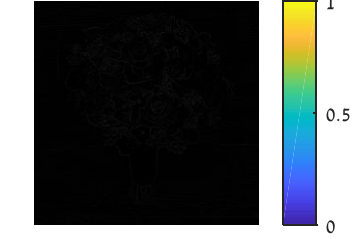

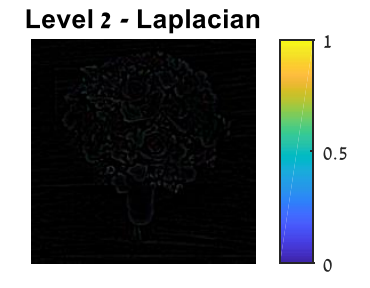

#### Original - Level 0

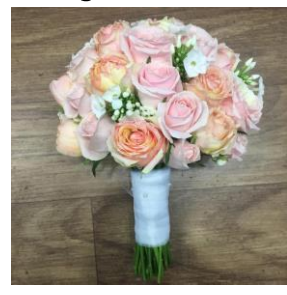

Level 2 - Gaussian

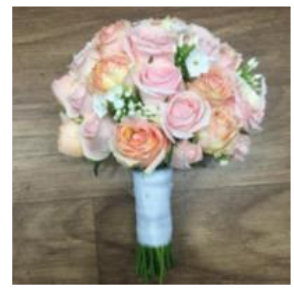

Level 1 - Gaussian

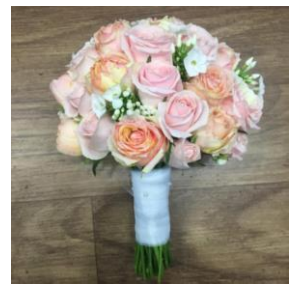

Level 3 - Gaussian

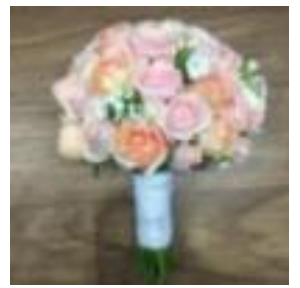

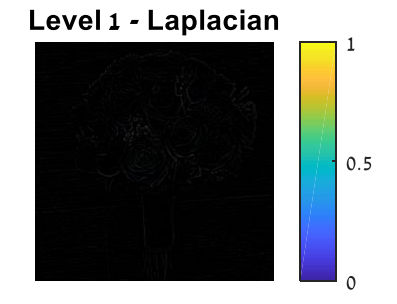

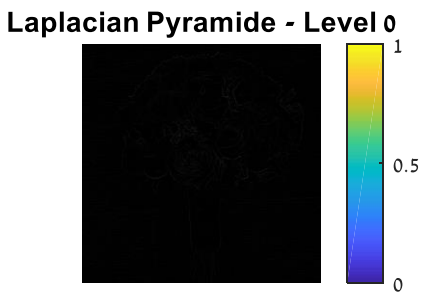

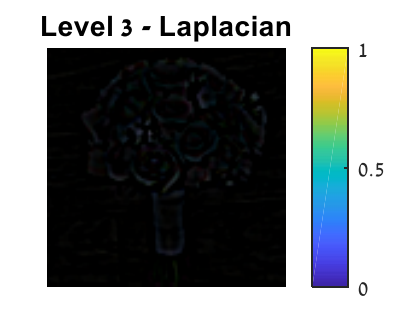

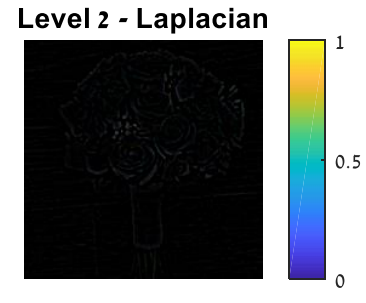

כעת נמזג את התמונות בעזרת המסיכות הנבחרות.

נשלב כל קומה בפירמידת הלפלסיאן על ידי כפל איבר- איבר במטריצות המסיכות וחיבור המטריצות לאחר ההכפלה .ולאחר מכן, נבנה מחדש של התמונה מתוך פירמידת הלפלסיאן המשולבת.

להלן התוצאה שהתקבלה:

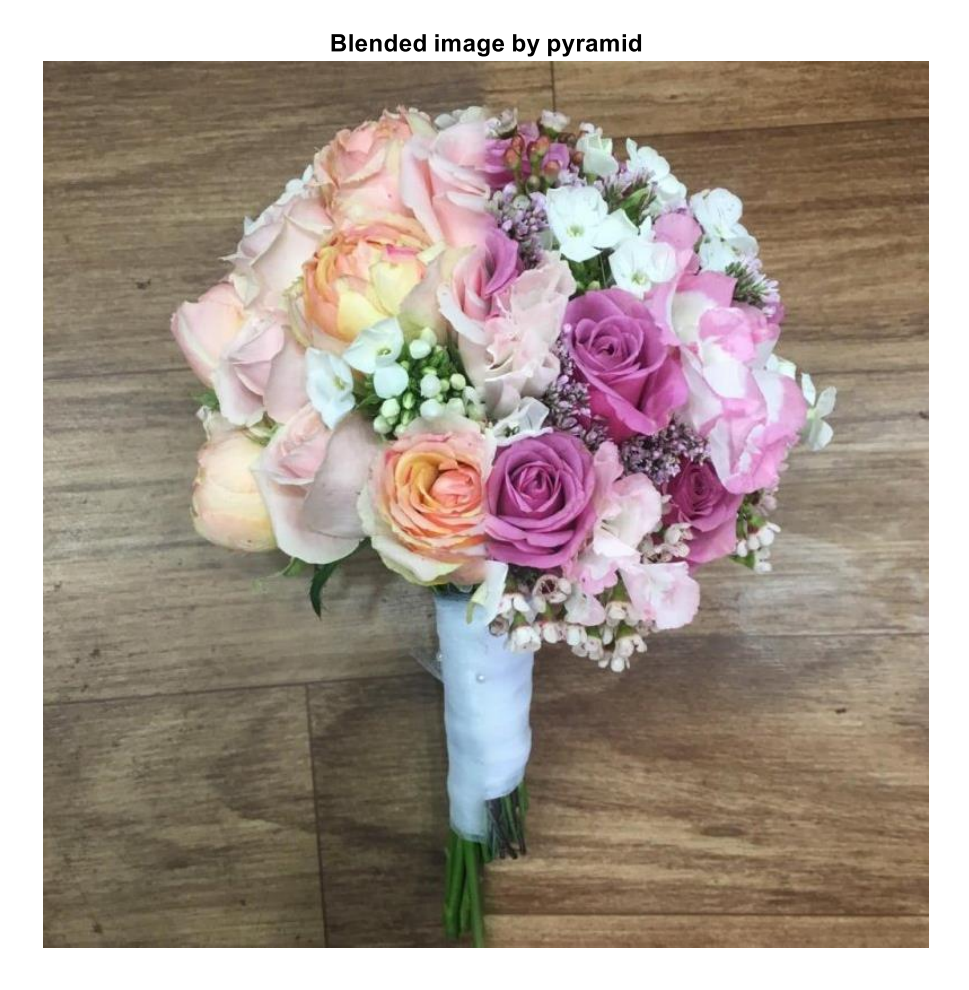

הזוג השלישי: פנים של דב ופנים של אריה

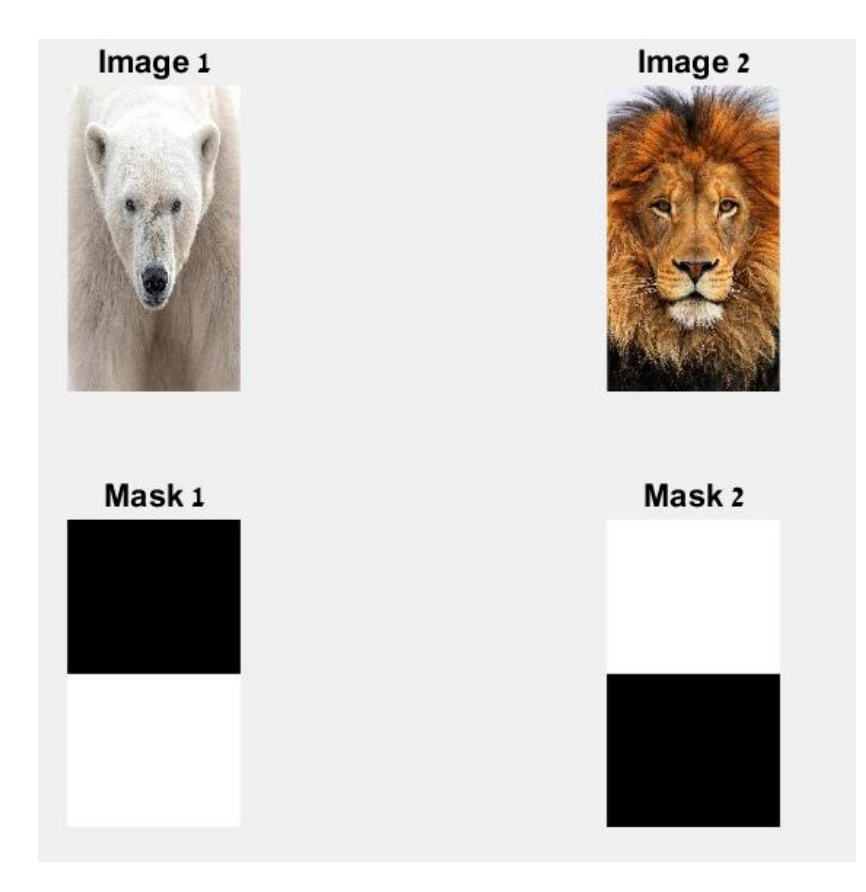

עבור תמונות אלו נרצה לבצע מיזוג של חצי עליון של האריה עם החצי התחתון של זר הדב. ניצור מסיכה מתאימה, כשאר החלק בלבן זהו החלק שיופיע לאחר המיזוג. לאחר יצירת פירדמידות גאוס ולפלסיאן בעלות 4 שכבות לכל תמונה, נראה את התוצאה: עבור האריה נקבל-

#### Level 1 - Gaussian

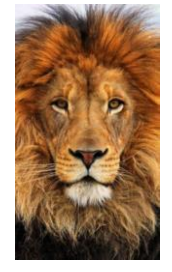

## Level 3 - Gaussian

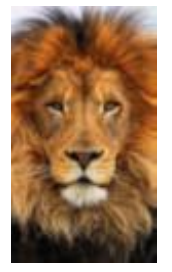

## Original - Level 0

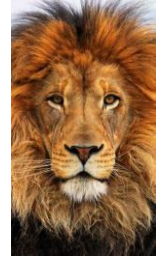

Level 2 - Gaussian

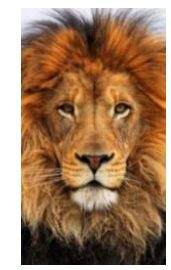

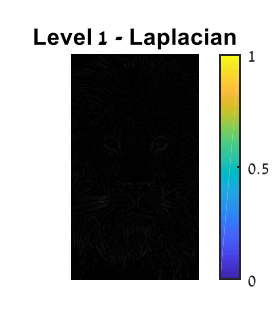

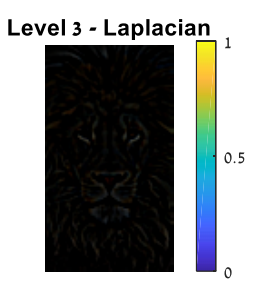

עבוד הדב נקבל-

Level 1 - Gaussian

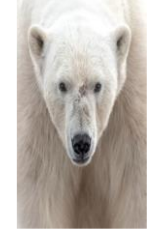

Level 3 - Gaussian

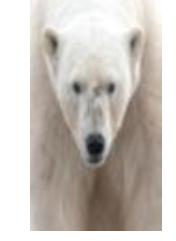

Level 1 - Laplacian  $\mathbf{1}$  $\vert$  0.5  $\circ$ 

Level  $\frac{3 - Laplacian}{\Box}$ 

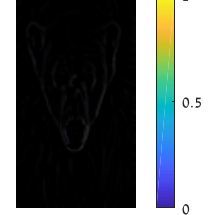

Laplacian Pyramide - Level 0  $|0.5$ Level 2 - Laplacian  $\mathbf 1$ 

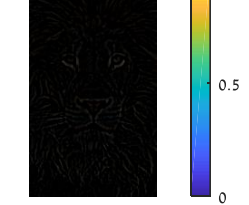

Original - Level 0

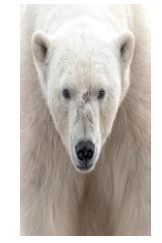

Level 2 - Gaussian

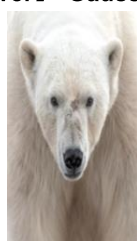

Laplacian Pyramide - Level 0

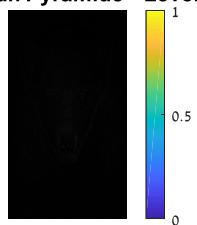

Level 2 - Laplacian

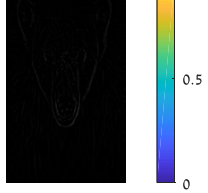

 $\overline{1}$ 

כעת נמזג את התמונות בעזרת המסיכות הנבחרות.

נשלב כל קומה בפירמידת הלפלסיאן על ידי כפל איבר- איבר במטריצות המסיכות וחיבור המטריצות לאחר ההכפלה .ולאחר מכן, נבנה מחדש של התמונה מתוך פירמידת הלפלסיאן המשולבת.

להלן התוצאה שהתקבלה:

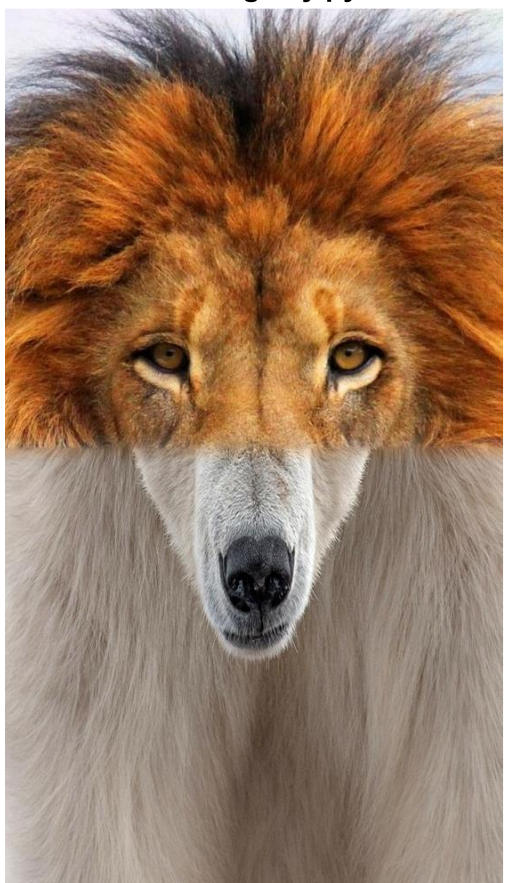

# **Blended image by pyramid**